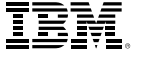

## Table des matières

- 1 Introduction
- 2 Étape une comprendre votre entreprise
- 4 Étape deux concevoir votre solution EFM
- 5 Étape trois lancer votre solution EFM
- 6 Étape quatre maximiser votre investissement dans l'EFM
- 7 Conclusion
- 8 A propos d'IBM Business Analytics

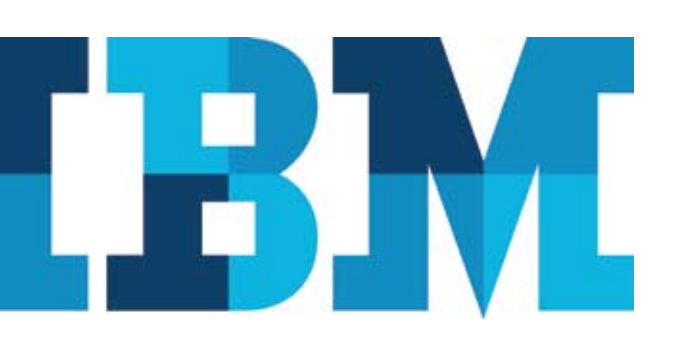

# Quatre étapes pour maximiser les informations client

*Déploiement de votre solution EFM*

#### **Introduction**

Faire des affaires aujourd'hui est une entreprise de plus en plus complexe, et à certains moments vous pouvez perdre de vue les bases qui ont fait le succès de votre organisation. Il est beaucoup trop facile de couper le contact avec les clients et les autres parties prenantes, et ainsi de perdre l'avantage des avis des clients pour vous aider à faire avancer votre entreprise. C'est pourquoi les entreprises ont tout intérêt à déployer une solution EFM.

Vous bénéficiez déjà certainement d'une variété de programmes de remontées d'informations clients, mais vous trouvez probablement difficile de combiner tous ces efforts pour que l'investissement effectué produise les résultats attendus. En mettant en œuvre un système EFM, votre organisation peut gagner une meilleure compréhension de vos clients. Par exemple, vous pouvez :

- • Normaliser les données collectées et les questions posées, même via différents canaux (Web, téléphone, e-mail, courrier, etc.)
- • Centraliser le stockage des données nécessaires pour faciliter l'élaboration de rapports dans votre organisation
- • Réduire le temps pour obtenir plus d'informations, afin que les changements dans les processus correctifs puissent améliorer les interactions clients à différents points de contact.
- • Combiner les remontées d'informations clients avec les sources de données opérationnelles, telles que les bases de données de clients ou de ventes, pour acquérir une vision à 360° de vos clients.
- • Utiliser les avantages de l'analyse prédictive et de la segmentation pour concevoir des pratiques et des procédures commerciales optimisées pour toutes les interactions clients.

Grâce à une solution EFM, vous avez la possibilité de construire des relations solides et durables avec vos clients en leur fournissant les produits et les services qu'ils souhaitent, de la manière qui correspond le mieux à leurs préférences. En retour, grâce à la fidélité des clients et à des revenus plus importants, vous augmentez la valeur commerciale de votre entreprise. Vous pouvez également utiliser votre infrastructure EFM de collecte de données pour améliorer les relations avec les autres acteurs centraux de votre entreprise, comme par exemple vos employés. Après tout, des relations saines avec les clients dépendent aussi d'un personnel motivé et engagé.

#### Présentation

Une solution EFM peut vous aider à améliorer de façon constante les relations que vous entretenez avec vos clients, votre personnel et toutes les parties prenantes qui contribuent au succès de votre grande entreprise.

Ce document décrit les étapes nécessaires à la mise en œuvre d'une solution EFM.

Ce document présente les différentes étapes à suivre pour concevoir et mettre en œuvre des solutions EFM, qui maximisent les précieuses informations des clients et des parties prenantes pour vous aider à atteindre les objectifs de votre entreprise à court et à long terme. Ces stratégies ont été élaborées à partir de mises en œuvres réussies dans le monde réel : vous pouvez donc être assuré que votre investissement dans ce logiciel est extrêmement rentable.

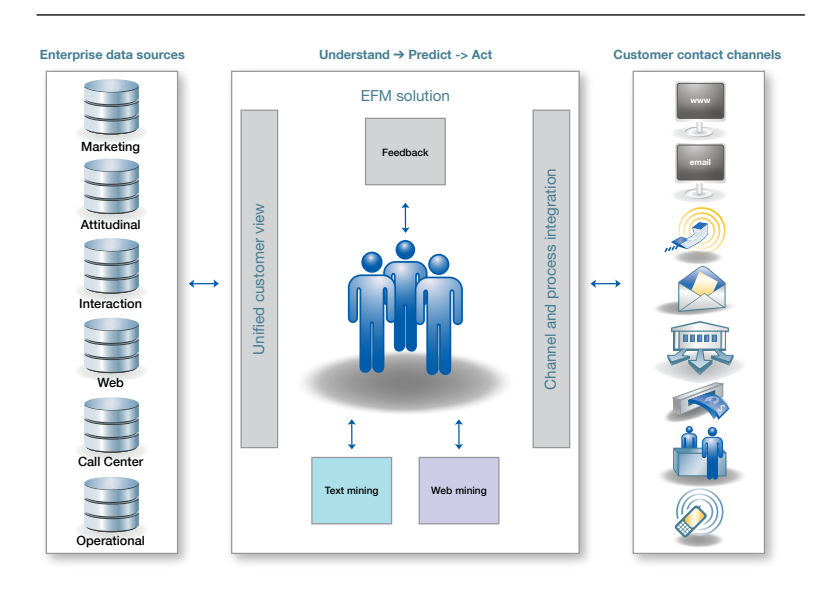

*L'EFM place les personnes au cœur de l'entreprise.* 

#### Étape une – comprendre votre entreprise

En choisissant une solution IBM SPSS, vous profitez d'une équipe de collaborateurs experts dans des technologies logicielles et des applications particulières, qui travaillent avec vous tout au long de la mise en œuvre de votre EFM.

Vous commencez par acquérir une meilleure compréhension de la manière dont fonctionne votre entreprise. S'il y en a, quelles procédures et quels processus sont mis en place pour diffuser de façon rentable la voix de vos clients dans votre entreprise ? Comment ces informations sont-elles relayées et mises à profit ? Cette phase de découverte se concentre sur les aspects les plus importants de votre environnement et de vos objectifs d'entreprise. Par exemple :

- • Quels clients ou autres parties prenantes, y compris les partenaires et les employés, contribuent le plus au succès de votre entreprise ?
- • Comment récoltez-vous les informations sur ce qu'ils désirent ? Les activités d'approche de votre actuel client vous fournissent-elles suffisamment d'informations pour vous permettre d'améliorer votre prise de décisions stratégique ?
- • À quelle fréquence collectez-vous des remontées d'informations de la part de vos clients ? Rassemblez-vous ces informations une fois par an, quoi qu'il arrive ? Ou rassemblez-vous ces informations en fonction d'objectifs commerciaux et de besoins en informations particuliers ? En d'autres mots, une stratégie commerciale guide-t-elle ces pratiques et cette approche ?

## Les clés du succès:

- • Un facteur important pour atteindre vos objectifs est la présence de consultants IBM expérimentés qui sont en mesure de :
- • Comprendre votre organisation ainsi que ses objectifs
- • Profiter d'une méthodologie d'entreprise basée sur les meilleures pratiques du secteur afin d'en tirer le plus d'avantages
- • Vous aider à réaliser un retour sur votre investissement en EFM (Enterprise Feedback Management) encore plus rapide
- • Compte tenu des stratégies commerciales et de la dynamique du marché, votre priorité est-elle l'acquisition de nouveaux clients ? La rétention des clients à forte valeur ? L'augmentation de la part de portefeuille moyenne des clients ?
- • Existe-t-il des processus en place qui vous permettent de rabaisser les améliorations commerciales au seuil tactique ?
- • Quelles sont vos priorités en termes de pratiques commerciales ? Votre objectif premier est-il d'élaborer dans les temps les rapports des résultats des remontées d'informations ? Souhaitez-vous également relier les résultats collectés en temps réel à vos autres systèmes opérationnels, afin de renforcer les bonnes pratiques en terme de gestion de l'expérience clients (par ex., notification automatique en cas de retour client insatisfaisant) ?
- • Des objectifs secondaires peuvent-ils être atteints sans compromettre les objectifs principaux ? Par exemple, dans le cadre de l'exercice de la remontée d'informations clients, vous souhaitez peut-être nettoyer les informations de votre base de données clients.
- Plus important, êtes-vous en mesure de gérer les remontées d'informations que vous recevez et de les utiliser efficacement pour qu'elles aient un impact direct sur la gestion de votre entreprise ?

Savoir où l'on veut aller est l'une des parties principales de l'équation EFM, mais le succès dépend également de la navigation entre les contraintes et les obstacles présents. Les contraintes principales sont les suivantes :

- • Vos politiques. Existe-t-il des politiques particulières auxquelles votre organisation doit se conformer ? Bâle II par exemple est une norme internationale qui touche tout le secteur bancaire. Aux États-Unis, toutes les entreprises cotées en bourses doivent se conformer à la loi Sarbanes-Oxley de 2002. Les organisations qui envoient des e-mails commerciaux doivent adhérer à la loi CAN-SPAM de 2003. De plus, de nombreuses organisations suivent également des politiques de « à ne pas contacter » pour certains groupes de clients.
- • Votre environnement physique. Une solution EFM peut tirer profit de votre architecture et de vos données existantes. Mais profiter de tous les avantages de votre vision peut entraîner un examen et un réétalonnage d'un certain nombre de systèmes opérationnels, processus et sources de données.
- • Vos préoccupations concernant la mise en œuvre. Puisque les organisations déploient souvent une solution EFM en plusieurs phases, il est important de hiérarchiser les « maux ».

Quelles que soient les contraintes organisationnelles que vous rencontrez, les consultants IBM peuvent travailler avec votre équipe pour concevoir une solution qui optimise le potentiel tout en minimisant les risques et les perturbations pour votre entreprise.

Ensemble, vous établirez les objectifs quantifiables que votre organisation souhaite atteindre à l'aide de la solution EFM. Le processus d'établissement des objectifs permettra à votre entreprise d'identifier et de hiérarchiser les domaines de performance. Il vous permettra également d'évaluer votre succès, en vous aidant à mener les améliorations commerciales en fonction de l'avis de vos clients dans toute l'organisation. Une fois que vous aurez fixé les objectifs à atteindre, vous établirez des indicateurs de performance clés (KPI) associés tels que :

- • Quel est le niveau général de satisfaction des clients ?
- • Les clients recommanderaient-ils nos produits et nos services ? Pourquoi ou pourquoi pas ?
- • Combien de clients sont des clients réguliers ? Quelle est la valeur moyenne de leurs transactions ?
- • Quelle est la durée de vie moyenne des clients ?
- • Y a-t-il eu une diminution des coûts d'acquisition des clients ?
- • Comment les clients évalueraient-ils la qualité de nos produits ?
- • Comment les clients évalueraient-ils la qualité de nos services ?
- • Avons-nous l'image d'une entreprise qui s'intéresse à ses clients ?
- • Est-il facile pour un client de faire des affaires avec notre entreprise ?

Les KPI que vous sélectionnez donnent à tous les acteurs de votre entreprise une idée des principaux objectifs et de la manière de les atteindre.

## Étape deux – concevoir votre solution EFM

Au cours de la première étape de ce processus, vous avez identifié les nombreuses opportunités d'incorporation des informations clients et des parties prenantes au sein de vos opérations. Cette deuxième étape va vous permettre de déterminer ce qui doit être fait pour saisir ces opportunités, en fonction des ressources disponibles de votre organisation. La première priorité d'IBM est toujours d'obtenir le meilleur des ressources existantes dans votre organisation. Nous verrons ensuite comment combler les manques qui peuvent ralentir l'atteinte de vos objectifs. Les facteurs à prendre en compte sont les suivants :

- Personnes utiles
- Formation et compétences requises
- • Problèmes dans le flux commercial/de processus
- Configurations matérielles
- • Préoccupations en matière de sécurité
- • Extensions nécessaires pour la solution EFM

Une fois que les manques ont été identifiés, il existe plusieurs options pour les combler. Nous travaillerons avec vous pour développer un plan de mise en œuvre logique qui met l'accent sur vos objectifs commerciaux, évalue vos ressources disponibles et optimise votre retour sur investissement.

# Étape trois – lancer votre solution EFM

Avant de lancer votre solution EFM, prenez le temps d'effectuer quelques derniers préparatifs qui aideront votre organisation à bénéficier de tous les avantages de votre solution.

Au cours de la troisième étape, vous vous assurez que vos employés et vos partenaires ont tous été mis au courant de la mise en œuvre de l'EFM, de la valeur commerciale que la solution va apporter et qu'ils sauront tous en faire bon usage dans leur travail au quotidien. Vous pouvez faire le choix de former les utilisateurs à la solution EFM et à ses avantages par le biais d'opérations de marketing interne telles que des réunions, des newsletter ou des e-mails. En outre, l'équipe de formation d'IBM peut vous fournir des cours pratiques sur place, qui permettront aux utilisateurs de se familiariser avec la solution EFM et leur enseigneront comment tirer profit des nouvelles techniques et des nouveaux outils impliqués.

À ce stade du processus, vous allez devoir préparer votre environnement technique afin d'en faire une plate-forme efficace pour votre solution EFM. Les actions et les prises en comptes principales sont les suivantes :

- • Identifier le matériel existant ou acquérir tout matériel nécessaire à la prise en charge de la solution
- • Créer des diagrammes systèmes du matériel qui prend en charge la solution EFM et son rôle dans la solution (base de données, serveur Web, etc.)
- • S'assurer que les systèmes d'exploitation installés sont appropriés et configurer l'environnement de sécurité (mise en place de pare-feux, achat de certificats SSL le cas échéant, et ouverture de ports)
- • S'assurer que les pré-requis du logiciel EFM sont installés sur le matériel approprié
- • Installer et configurer le logiciel EFM et valider l'installation
- • Identifier et mettre en œuvre les protocoles de maintenance et de surveillance continue du système

Une fois que vous aurez lancé votre solution EFM, votre organisation introduira les changements voulus à vos processus commerciaux. Les principaux changements que les organisations opèrent dans un premier temps sont les suivants :

- • Rassembler des informations clients à différents points de contact, au niveau des contacts clients (Web, téléphone, courrier, etc.)
- • Fournir dans toute l'organisation, aux personnes qui en ont le plus besoin, les remontées d'informations des clients et des parties prenantes
- • Réduire les cycles de remontées d'informations afin que les représentants de l'entreprise puissent rapidement répondre aux clients et réagir de manière adéquate
- • Améliorer les moments et les outils de production de rapports

Après avoir lancé votre solution EFM, vous allez valider votre niveau de réussite en comparant le résultats des modifications de vos processus commerciaux aux objectifs précédemment établis, tels qu'ils ont été quantifiés par vos KPI.

# Étape quatre – maximiser votre investissement dans l'EFM

En plus de fournir une valeur immédiate, votre solution EFM a été conçue pour prendre encore plus de valeur dans le temps.

Vous passerez à la quatrième étape après votre premier lancement. Vous analyserez les résultats et affinerez votre solution EFM. Par exemple, si votre objectif était de mettre en œuvre une meilleure façon de rassembler des remontées d'informations clients, alors il est bon, à ce stade, de se demander quels objectifs ont été atteints et si des améliorations doivent encore être apportées. Les consultants IBM peuvent vous aider à affiner votre solution EFM afin d'optimiser les résultats souhaités. Ceci peut impliquer l'ajout de nouvelles données, l'amélioration des processus commerciaux ou la validation des technologies utilisées.

Une fois que vous aurez affiné votre solution EFM, vous pourrez regarder devant vous et relever de nouveaux défis. Commencez par revenir aux maux que vous aviez précédemment identifiés. Par exemple, peut-être voulez-vous relever le défi de rassembler les remontées d'informations clients dans un service totalement différent de votre entreprise. Ou encore, peut-être souhaitez-vous voir comment votre solution EFM peut être appliquée pour améliorer la satisfaction des employés, la productivité et les niveaux de service. Lorsque vous aurez décidé de ce que vous voulez faire de votre solution EFM, IBM renouvellera la compréhension de votre environnement d'entreprise et transfèrera les informations des clients et des parties prenantes vers la nouvelle phase de votre solution.

## **Conclusion**

La clé d'une bonne gestion des remontées d'informations d'une entreprise est de choisir une solution EFM qui correspond à votre environnement commercial, à vos priorités et à vos objectifs, et qui vous permet de rassembler des informations des clients et des parties prenantes – en temps et en heure, sous n'importe quelle forme – dans toute votre organisation.

Un important facteur à prendre en compte pour atteindre ces résultats est l'équipe de consultants d'IBM. Ils ont une approche technologique basée sur l'entreprise pour comprendre votre organisation ainsi que ses objectifs et profiter d'une méthodologie d'entreprise basée sur les meilleures pratiques du secteur afin d'en tirer le plus d'avantages. Ceci aide votre organisation à réaliser un retour sur l'investissement EFM encore plus rapide.

À travers la stratégie de déploiement en quatre étapes décrite dans ce document, vous pourrez concevoir et mettre en œuvre une solution EFM qui, non seulement tient compte des maux de votre organisation mais qui peut aussi vous aider à relever vos futurs défis commerciaux. Ainsi, vous serez en mesure d'optimiser les ressources de votre organisation en rationnalisant la collecte, la gestion et l'utilisation des informations des clients et des parties prenantes. Ceci vous permet :

- • D'acquérir plus de clients, de mieux les fidéliser et d'accroître les opportunités de vente croisée et vente incitative
- • De créer les produits que les clients désirent
- • D'améliorer la qualité et la rapidité des services que vous offrez
- • D'améliorer votre image et votre place sur le marché et dans le domaine du grand public
- • De renforcer la loyauté et le moral des employés

Enfin, vous aurez créé une solution EFM qui permet à votre organisation d'apprendre de son passé et de prévoir son avenir, et qui place les clients et les autres parties prenantes au cœur de l'organisation.

# A propos d'IBM Business Analytics

Les logiciels IBM Business Analytics fournissent des informations complètes, cohérentes et précises permettant aux décideurs d'améliorer les performances de leur entreprise. Un portefeuille complet de solutions de Business Intelligence, d'Analyse Prédictive, de Performance financière & gestion de la stratégie et d'Applications Analytiques permettent d'avoir une vision claire et précise de la situation actuelle et de prédire les événements futurs. Combinées à de puissantes solutions métiers, les organisations de toute taille peuvent améliorer leur productivité, optimiser leur prise de décisions et délivrer de meilleurs résultats.

Dans ce cadre, les logiciels IBM SPSS Predictive Analytics aident les organisations à prévoir les événements futurs pour une meilleure prise de décisions et donc une amélioration de leurs résultats. Nos clients des secteur privé, secteur public et universitaire se fient à la technologie IBM SPSS et considèrent cette technologie comme un avantage concurrentiel pour : fidéliser sa clientèle, attirer de nouveaux clients, maximiser ses ventes, réduire la fraude, minimiser les risques. En intégrant le logiciel IBM SPSS à leurs opérations quotidiennes, les organisations deviennent des entreprises prédictives capables d'optimiser leur prise de décision afin d'atteindre leurs objectifs et d'obtenir un avantage concurrentiel important. Pour plus de renseignements, visitez le site www.ibm.com/spss/fr.

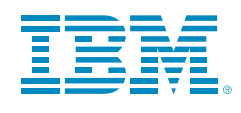

© Copyright IBM Corporation 2010

IBM Corporation Route 100 Somers, NY 10589

Droits restreints pour les utilisateurs du gouvernement américain - l'utilisation, la duplication ou la divulgation sont soumises aux restrictions visées dans le contrat GSA ADP Schedule conclu avec IBM Corp.

Produit aux États-Unis d'Amérique Mai 2010 Tous droits réservés

IBM, le logo d'IBM, ibm.com, WebSphere, InfoSphere et Cognos sont des marques commerciales ou des marques déposées d'International Business Machines Corporation aux États-Unis, dans d'autres pays ou les deux. Si ces termes ou si d'autres termes déposés d'IBM sont représentés pour la première fois dans ce document suivis du symbole de marque déposée (® ou TM), ces symboles indiquent des marques déposées ou de droit commun appartenant à IBM lors de la publication de ce document. Ces marques commerciales doivent également faire l'objet d'un enregistrement ou doivent être des marques de droit commun dans les autres pays. Une liste des marques commerciales actuelles d'IBM est disponible sur Internet sous « Droits d'auteur et marques » à l'adresse www.ibm.com/legal/copytrade.shtml.

SPSS est une marque commerciale de SPSS, Inc., an IBM Company, déposée dans de nombreuses juridictions dans le monde.

Les autres noms d'entreprises, de produits ou de services peuvent être des marques commerciales ou des marques de service d'autres organisations.

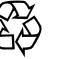

Veuillez recycler